# **I117**(**13**)**CSV** (その**3**)

知念

北陸先端科学技術大学院大学 情報科学研究科 School of Information Science, Japan Advanced Institute of Science and Technology

### **CSV** データの活用

### **csvparse.c** を関数群をまとめたファイルとして扱う

- csvparse.c を libcsv.c という名前に変える
- コールバック(callback)を呼び出す形式にする  $\circ$  readfield callback
- main() を取り除く
- 辞書プログラムを改造
	- コールバックを登録
	- 特定フィールドを格納して各種処理を行う

# コールバック

特定条件で呼び出す処理をコールバック (callback) と 呼ぶ

今回は readfield() の最後で関数を呼び出す

```
...
if(readfield_callback) {
  int ck;
  ck = readfield_callback(rno, fno, value);
  if(ck<0) {
    fprintf(stderr, "callback error\n"); }
}
...
```
### コールバックを導入する理由

- 関数群は構造に沿って何段も潜って行く
- main() からフィールド解析を呼ぶのは困難
- 逆に、フィールド解析に達した際に、 あらかじめ登録した関数を呼び出す形態にする

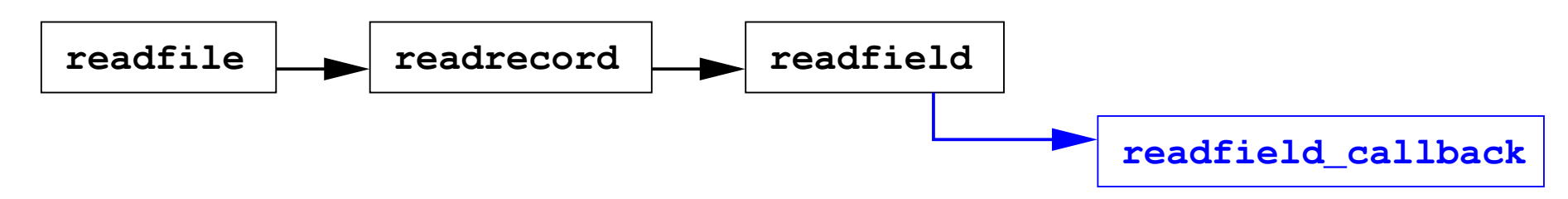

### 初期値は NULL、デフォルトでは作動しない

**int (\*readfield\_callback)(int,int,char\*)=NULL;**

# 活用プログラム **—** 単なる格納

- 定義通り、引数が int, int, char\* の関数を作る • readfield callback に代入する
- **int savefield(int rno, int fno, char \*cont) { if(fno!=1) { return 0; } if(dictuse>=dictlen) { expand(); } dict[dictuse].value = strdup(cont); dict[dictuse].count = 1; dictuse++; return 0; }**

**...**

**readfield\_callback = savefield;**

# 今回は第2フィールド(fno==1)のみ格納

# 活用プログラム **—** 単なる格納 **(cont .)**

あとは readfile() を呼び出すだけ

readfile();

### 結果

```
% ./pcrlf <smp1
aaa,bbb,ccc CRLF
zzz,yyy,xxx CRLF
% ./a.out < smp1
 0 1 bbb
 1 1 yyy
```
# 活用プログラム **—** 重複除く

例によって、bsearch と qsort を使う

```
dict_t *ppos, ref;
ref.value = cont;
ppos = bsearch(&ref, dict, dictuse,
           sizeof(dict[0]), dictcmp);
if(!ppos) { /* not found */
  if(dictuse>=dictlen) { expand(); }
 dict[dictuse].value = strdup(cont);
 dict[dictuse].count = 1; dictuse++;
 qsort(dict, dictuse, sizeof(dict[0]), dictcmp); }
else { ppos->count++; }
```
# 活用プログラム **—** 重複除く **(cont .)**

# 実行結果(その1)

```
% cat smp1 smp4 | ./pcrlf
aaa,bbb,ccc CRLF
zzz,yyy,xxx CRLF
aaa,bbb,ccc
% cat smp1 smp4 | ./a.out
no LF (record separator)
 0 1 yyy
 1 2 bbb
```
# 活用プログラム **—** 重複除く **(cont .)**

### 実行結果(その2)

- **% ./pcrlf < vv.csv**
- **"**野口英世**",1000 LF**
- **"**樋口一葉**",5000 LF**
- **"**福沢諭吉**",10000 LF** ⇒
- **"**夏目漱石**",1000 LF**
- **"**新渡戸稲造**",5000 LF**
- **"**聖徳太子**",10000**

**% nkf -e vv.csv | ./a.out**

**no LF (record separator)**

$$
\begin{array}{cc} \circ & 0 & 2 & 1000 \end{array}
$$

$$
1\quad 2\quad 10000
$$

**2 2 5000**

### 数字部分を抜きだして頻度計上

※ 文字列比較なので 10000 が 5000 の先に出る

# 活用プログラム **—** 重複除く **(cont .)**

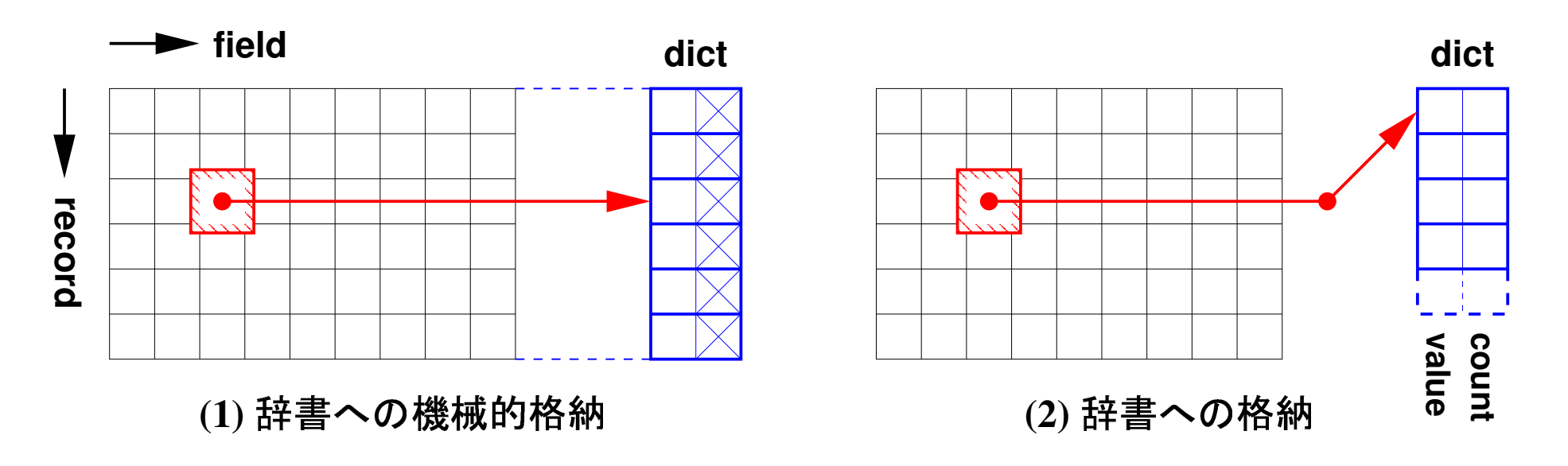

# • 1つ目はレコードと同数の辞書容量が必要 • 2つ目は重複を省くので辞書容量は減る ◇減る程度は内容による

### レコード単位の処理

#### 全てのフィールド内容を保存する レコードをまたがず、レコード毎に消去

**#ifndef MAXFIELD #define MAXFIELD (10) #endif**

**char \*pfield[MAXFIELD]; int numfield=-1;**

#### レコード(フィールド集合)を配列に格納 ひとまず、10個用意(可変長にする方法は既に示した)

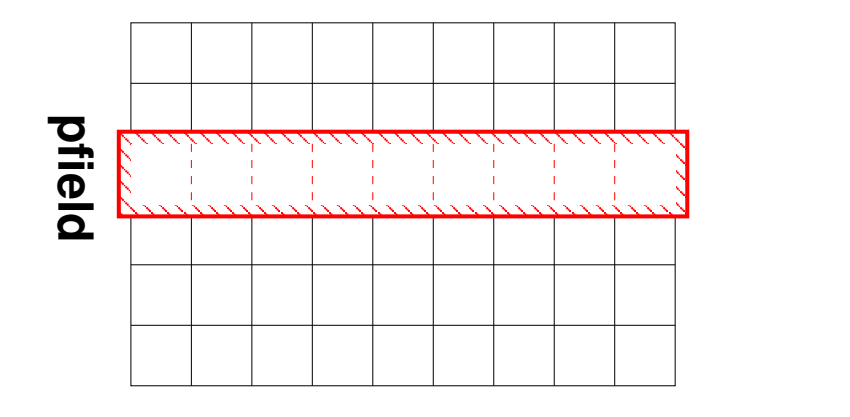

**(3)**  

# 任意のフィールドに同時にアクセス可能 • 先の例は固定の1フィールドしか扱えない 配列分のメモリを消費

### フィールド解析時の処理を変更

```
int savefield(int rno, int fno, char *cont) {
  if(fno<MAXFIELD) {
    if(pfield[fno]) { free(pfield[fno]); }
    pfield[fno] = strdup(cont);
    if(fno+1>numfield) { numfield = fno+1; }
  }
 else {
      fprintf(stderr, "over-run field range\n");
  }
 return 0; }
```
# レコード解析時のコールバックを設ける int (\*readrecord\_callback)(int)=NULL;

### readrecord () 末尾でコールバックを呼ぶ

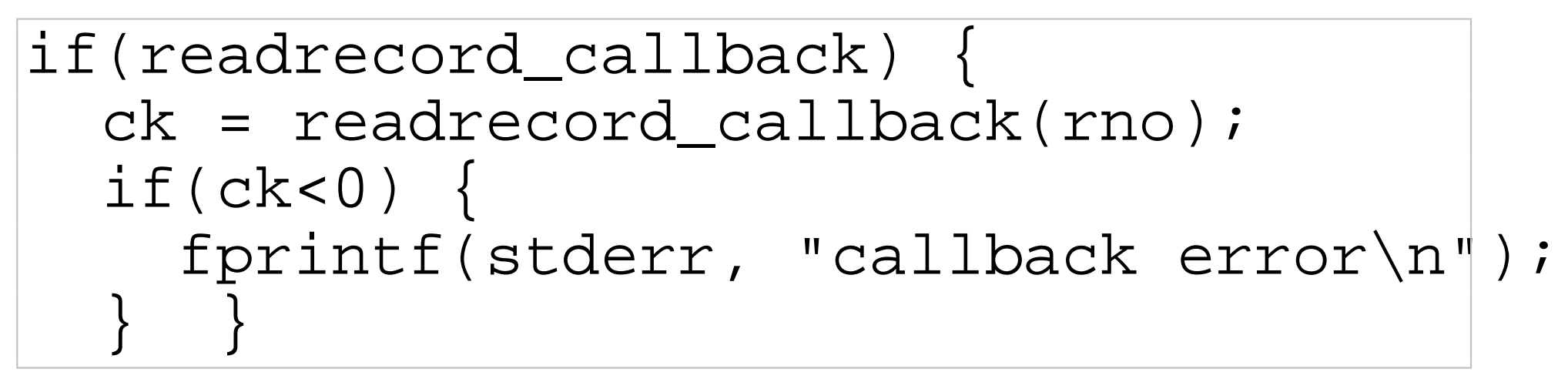

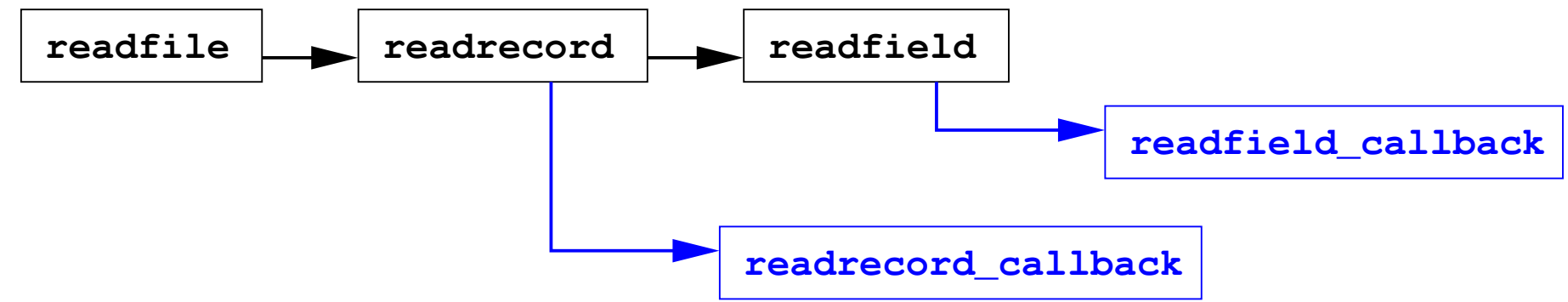

### 具体的コールバック関数 — 単純表示

```
int saverecord(int rno){
  int i;
 printf("record %d\n", rno);
  for(i=0;i<numfield;i++) {
      printf(" %2d: '%s'\n",
          i, pfield[i] ? pfield[i] : "*NULL*" );
  }
 clearfield(); return 0;
}
```
# clearfield() は pfields 内容を消去する関数

レコードが切り替わる際に各フィールド内容を消去

```
int clearfield() {
  int i;
  for(i=0;i<MAXFIELD;i++) {
    if(pfield[i]) {
      free(pfield[i]); pfield[i] = NULL;
    }
  }
 numfield=-1;
}
```
# 実行結果

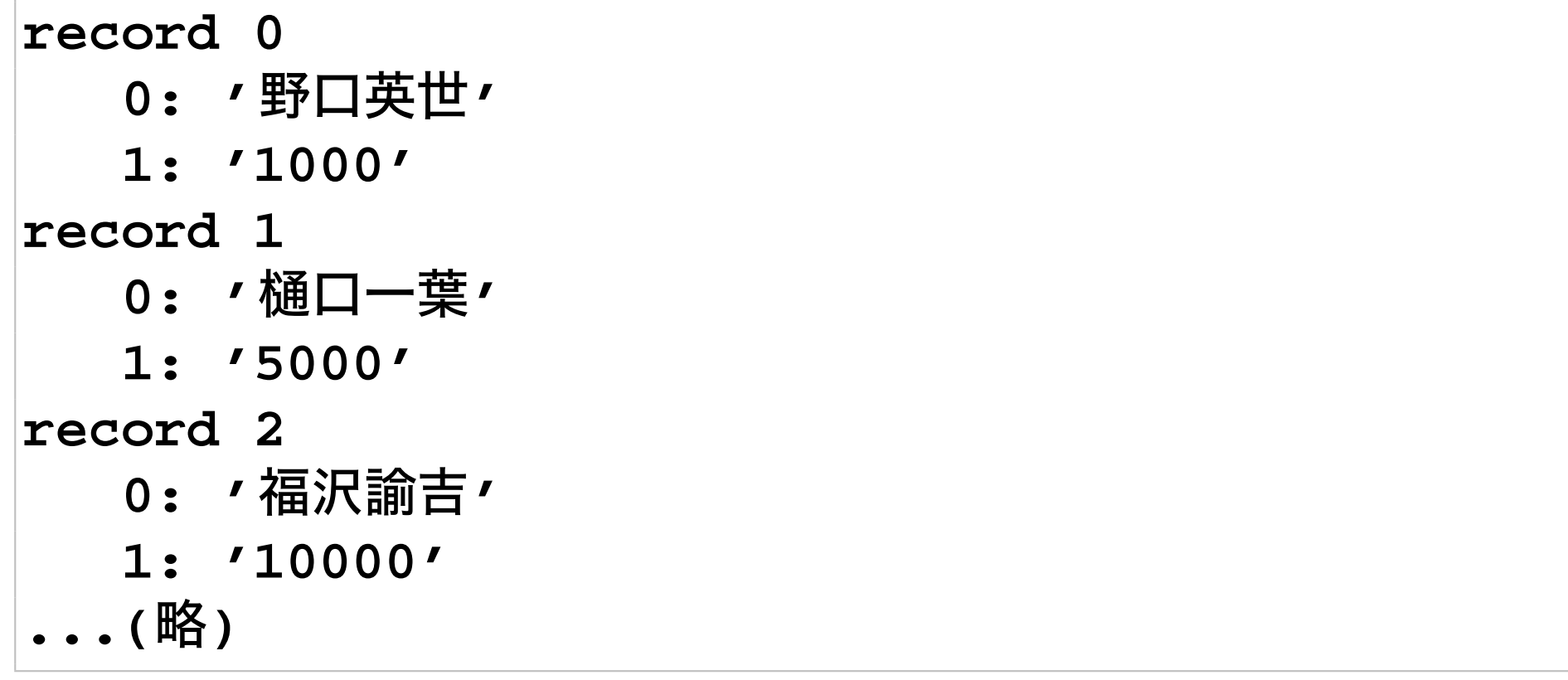

#### 簡単な出納処理コールバック 各人物の数字を加減する

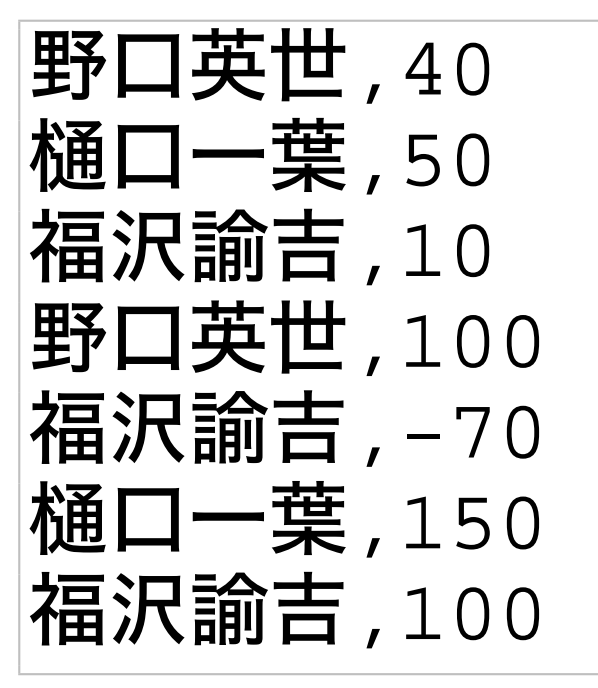

### 例によって dict t の辞書を流用

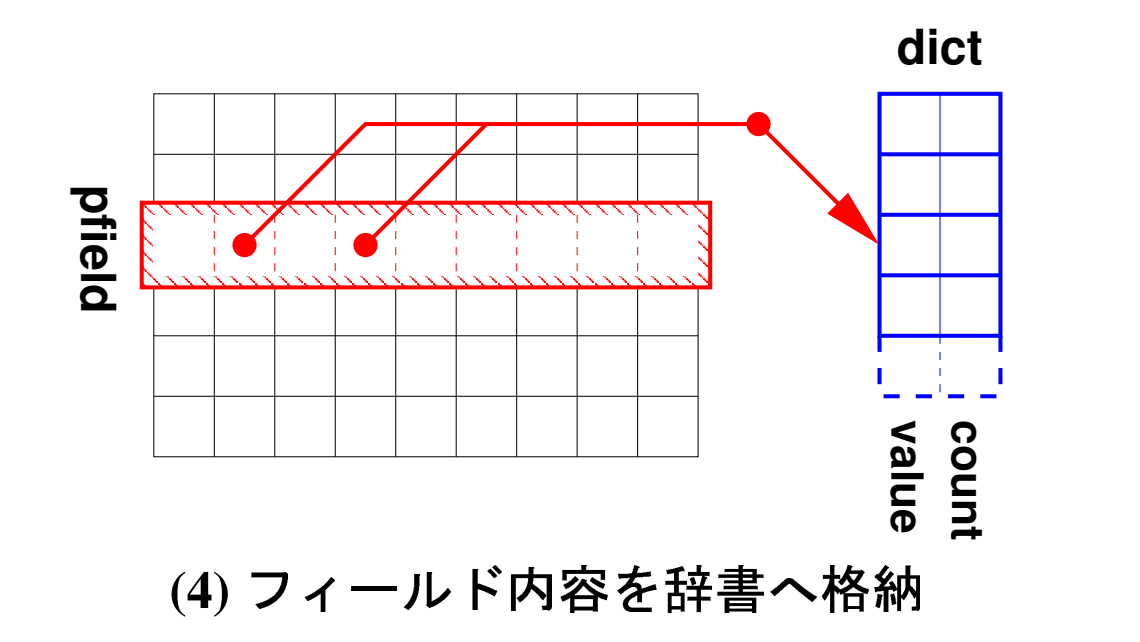

#### 注目レコードと辞書のメモリを消費

```
int saverecord(int rno) {
   dict_t *ppos, ref;
    int adiff = atoi(pfield[1]);
    ref.value = pfield[0];
   ppos = bsearch(&ref, dict, dictuse,
                sizeof(dict[0]), dictcmp);
    if(!ppos) { /* not found */
        if(dictuse>=dictlen) { expand(); }
        dict[dictuse].value = strdup(pfield[0]);
        dict[dictuse].count += adiff; dictuse++;
        qsort(dict, dictuse,
                sizeof(dict[0]), dictcmp); }
   else { ppos->count += adiff; }
    clearfield(); return 0; }
```
### 実行結果

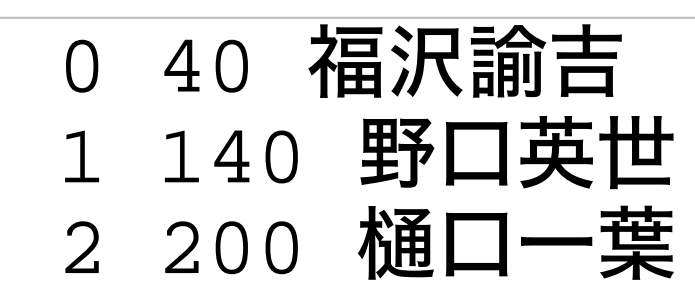

- 各人物の出納が計算されている
- 負の値も扱えている

全レコード格納

シーケンシャルアクセスはここまでの格納方法で十分

• 全体を一回読むだけ

• 一部を格納して演算処理

ランダムアクセスは全レコード格納が必要

• 行列計算など

ファイル上はフィールドとレコード両方が可変長

- 巨大な二次元配列をつくるのか
- 他に手はないのか

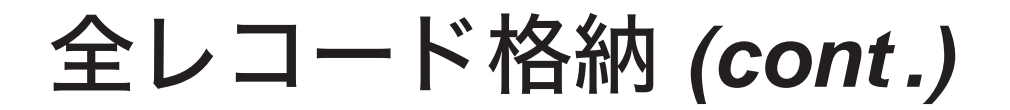

#### 巨大2次元配列

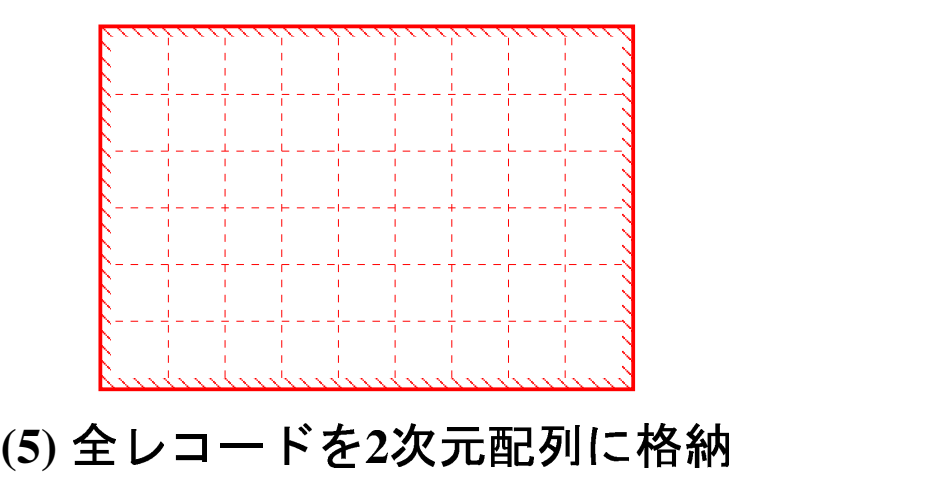

• 無駄が多い • よほどのことがない限り採用しない

```
#define MAXRECORD (10000)
#define MAXFIELD (100)
char *table[MAXRECORD][MAXFIELD];
...
int savefield(int rno, int fno, char *cont) {
    if((rno<0 && rno>=MAXRECORD) ||
        (fno<0 && fno>=MAXFIELD))
       return -1;
    if(table[rno][fno])
        free(table[rno][fno]);
    table[rno][fno] = strdup(cont);
   return 0; }
```
全レコード格納 **(cont .)**

レコードやフィールドが不足時の拡張は大きな手間 m\*n 行列を u\*v 行列に

- u\*v 行列をつくる
- m\*n 行列の内容を u\*v にコピー
- m\*n を開放

2次元なので、これまでの辞書の拡張とは段違い

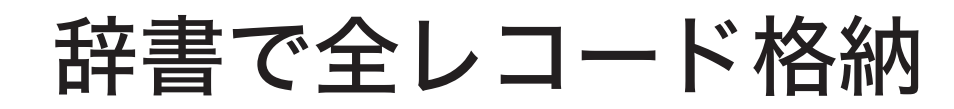

#### レコード番号とフィールド番号を組み合わせた文字列 をキーにして辞書に蓄えれば...

- 2 次元が 1 次元に
- 可変長に対応

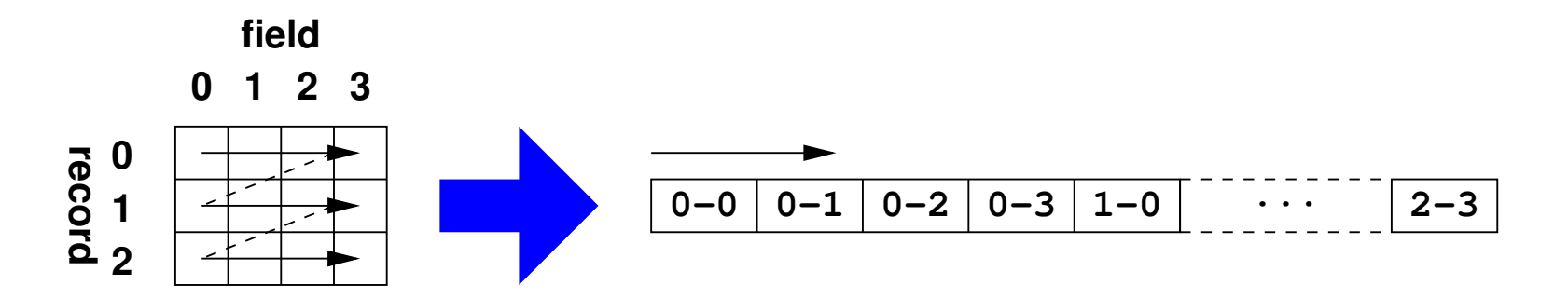

### ※ awk 等が多次元配列に同様の処置を施している

# 辞書で全レコード格納 **(cont .)**

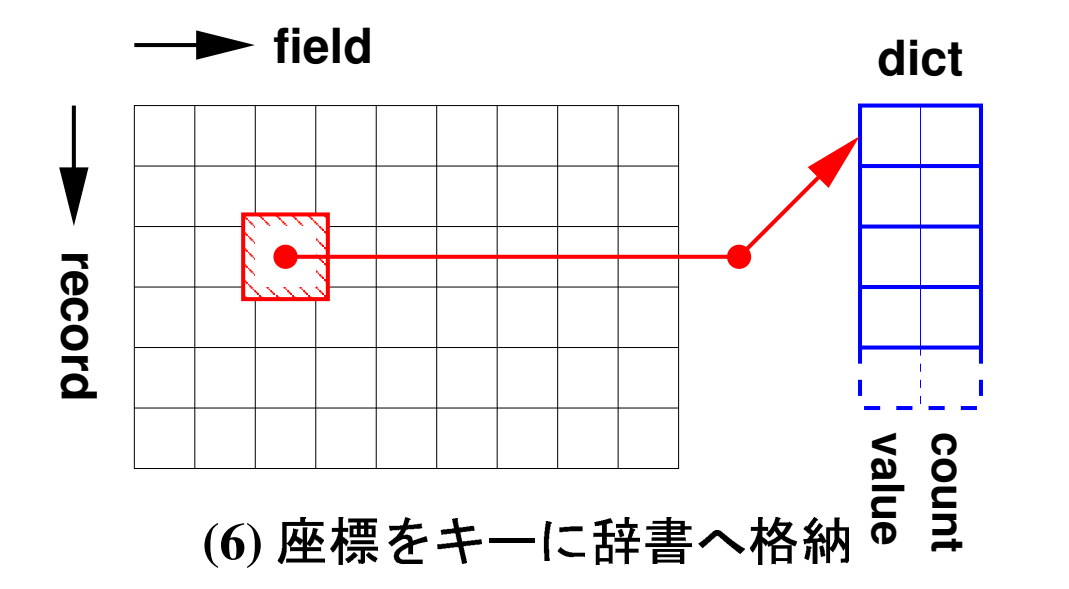

# 座標からのキー文字列生成は簡単 sprintf(name, "%d-%d", rno, fno);

#### readfield callback はこうなる

```
int savefield(int rno, int fno, char *cont) {
   char name[BUFSIZ];
   dict_t *ppos, ref;
   sprintf(name, "%d-%d", rno, fno);
   ref.value = name;
   ppos = bsearch(&ref, dict, dictuse,
                sizeof(dict[0]), dictcmp);
   if(!ppos) { /* not found */
        if(dictuse>=dictlen) { expand(); }
       dict[dictuse].value = strdup(name);
...
```
# 辞書で全レコード格納 **(cont .)**

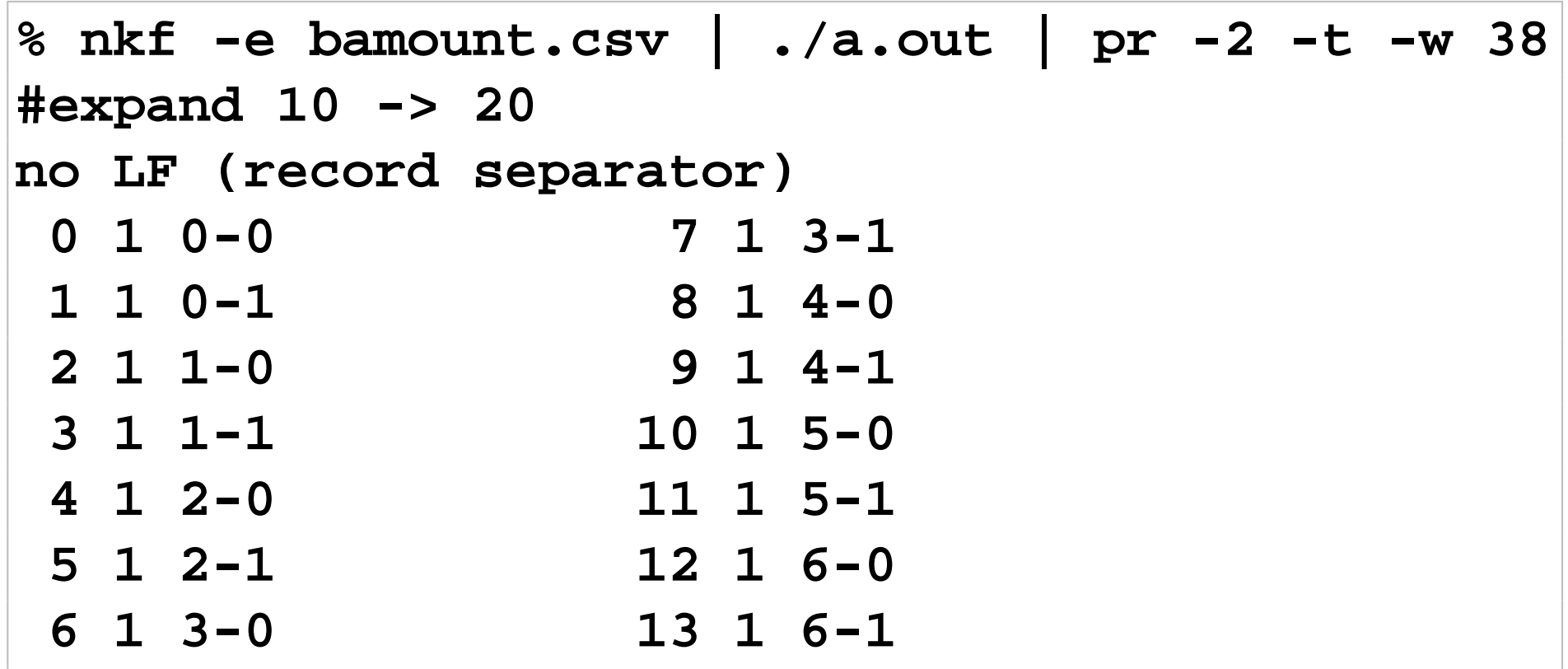

#### ※ メモリが節約できているわけではなく、無闇に消費 しないということ

# 辞書で全レコード格納、具体的処理

出納計算など目的の処理につかう辞書と区別が必要

*target− processing*

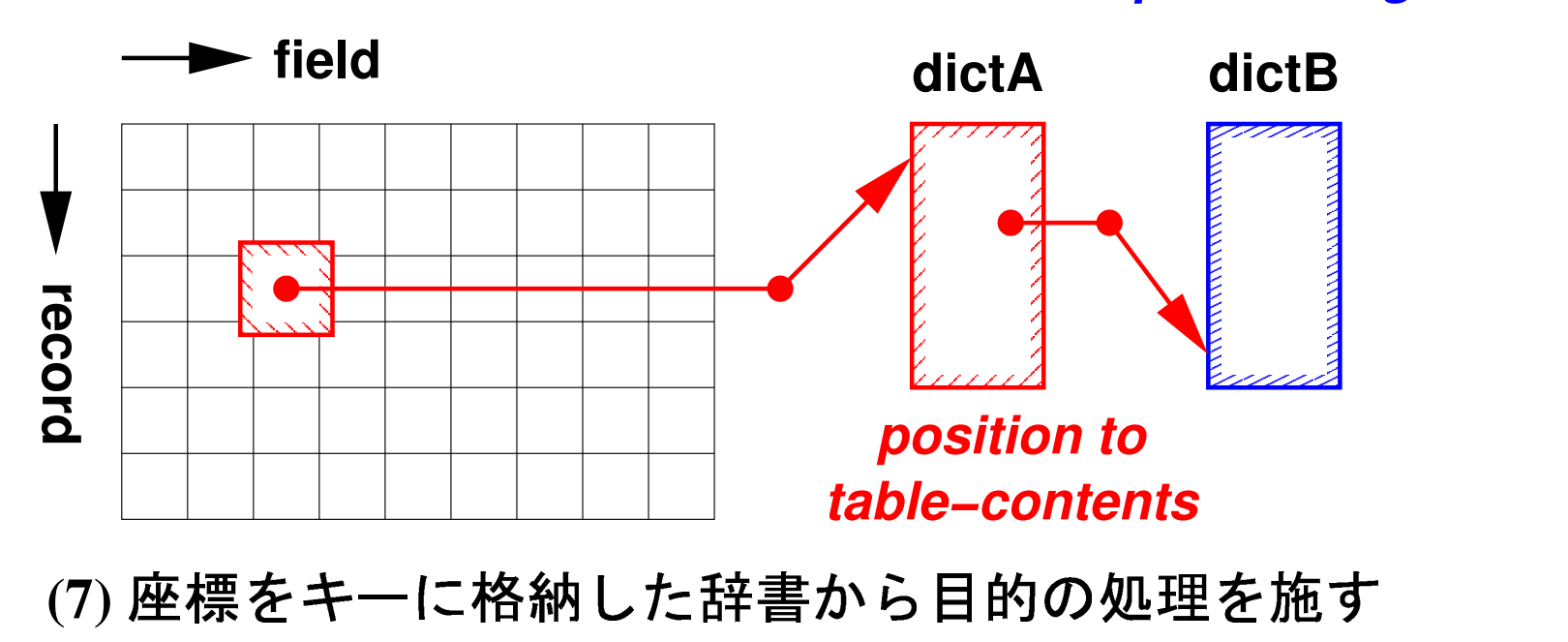

# 辞書で全レコード格納、具体的処理 **(cont .)**

データ構造や関数群を整理する

- キーと内容が一緒ではない場面が多い ◇key と value をメンバとする
- value の型を整数向けと文字列向けに分ける ◇idict と sdict と呼ぶ
- len や use を内包する型を作る ¦ idict a と sdict a とする ◇辞書の内容の型は idict\_c と sdict\_c に

データ型

```
typedef struct { typedef struct {
   char *key;<br>
int value;<br>
int value;<br>
char *valu
                     char *value;<br>} sdict_c ;
} idict_c ;
typedef struct { typedef struct {
    idict_c *slot;<br>int len; int len;
                               len;
    int use; int use;
 idict_a; <br>} sdict_a;
```
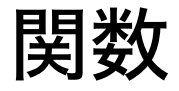

```
int idict_keycmp(const void *, const void *);
int idict_valuecmp(const void *, const void *);
int idict_init(idict_a*);
idict_a *idict_new();
int idict_expand(idict_a*);
int idict_print(idict_a*);
idict_c *idict_findpos(idict_a*, char *xkey);
int idict_add(idict_a*, char *xkey, int xval);
```
#### 同様に sdict 分も用意、以下例外

**int sdict\_add(idict\_a\*, char \*xkey, char\* xval);**

### CSV 読み込み — sdict (位置→データ)への格納

```
idict_a *idict; sdict_a *sdict;
int maxrno=-1, maxfno=-1;
int
savefield_sdict(int rno, int fno, char *cont) {
    char name[BUFSIZ]; sdict_c *ppos;
    if(rno>maxrno) { maxrno = rno; }
    if(fno>maxfno) { maxfno = fno; }
    sprintf(name, "%d-%d", rno, fno);
   ppos = sdict_findpos(sdict, name);
    if(!ppos) { sdict_add(sdict, name, cont); }
   return 0; }
```
#### sdict (位置→データ)からの取り出し

```
int tableref(char *dst, int r, int f) {
    char name[BUFSIZ]; sdict_c *ppos;
    sprintf(name, "%d-%d", r, f);
    ppos = sdict_findpos(sdict, name);
    if(!ppos) {
        fprintf(stderr,
          "#not found data %d-%d\n", r, f);
        return -1;
    }
    strcpy(dst, ppos->value);
    return 0; }
```

```
テーブルを走査して出納処理、idict 操作
int bamount_proc() {
    int ck, r, am; idict_c *ipos;
    char name[BUFSIZ], amstr[BUFSIZ];
    for(r=0;r<=maxrno;r++) {
       ck = tableref(name, r, 0);
       if(ck<0) { continue; }
       ck = tableref(amstr, r, 1);
       if(ck<0) { continue; }
       am = atoi(amstr);
       ipos = idict_findpos(idict, name);
       if(ipos) { ipos->value += am; }
       else { idict add(idict, name, am); }
    } }
```
idict,sdic 初期化の後 CSV を読み込んで、出納処理

```
int main() {
    int ck;
    idict = idict new(); idict init(idict);
    sdict = sdict_new(); sdict_init(sdict);
   readfield_callback = savefield_sdict;
    ck = readfile();
   bamount_proc();
```
**idict\_print(idict);**

**}**

#### 関数階層構造

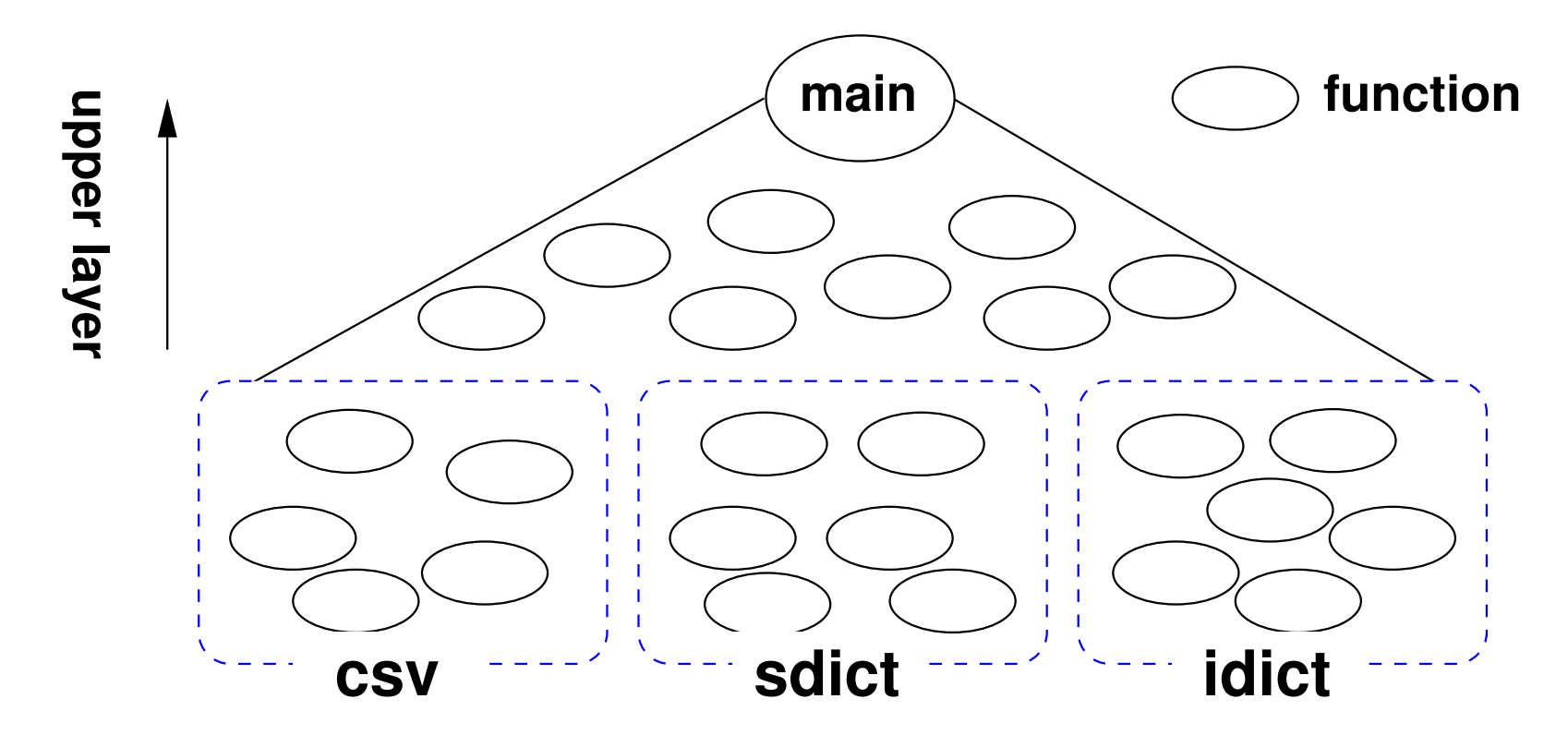

csv,sdict,idict 間に依存関係はない

# 辞書で全レコード格納、具体的処理 **(cont .)**

# 実行結果

% nkf -e bamount.csv | ./a.out #sdict expand 10 -> 20 no LF (record separator) 0 樋口一葉 200 1 福沢諭吉 40 2 野口英世 140

まとめ

#### CSV パース結果を活用

### シーケンシャルアクセス向け

- カレントフィールドを格納
- カレントレコードを格納
- 単純格納
- 重複省き格納
- 出納計算

## まとめ **(cont .)**

### ランダムアクセス向け、全レコード格納

- 単純巨大2次元配列へ格納
- 座標をキーに辞書へ格納

### ◇2次元の可変長を回避

- 単純格納
- 重複省き格納
- 出納計算
	- ◇辞書を2段使用

補足

libcsv.c をより本格的するなら

- 各種変数名変更 現行の変数名は安直、他と衝突する可能性がある
- 関数名変更 他と衝突する可能性がある csv を付けるなど工夫する
- 位置と値を辞書に格納するのは疎な配列で非常に有効
	- 密な配列ではさほど効果が無い
	- 今回は大きさが不明なので採用

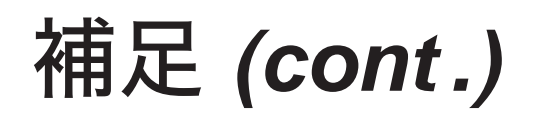

# 「辞書」

• 辞書と「連想リスト」、「連想配列」はほぼ同じ • 「連想記憶」と呼ぶこともある •「ハッシュ」は格納方式やそれに登場する位置計

算方式の名前

◇オープンハッシュ ◇クローズハッシュ ◇オープンチェーン

演習

- 1) 3つ以上フィールドを使う処理の例を考え、プロ グラムを作れ★
- 2) テーブル上を何度も往復する処理の例を考え、プ ログラムを作れ★
- 3) 最後の2段辞書を使った出納プログラムを実際に 作れ★★

4) 先のプログラムでテーブル上の位置をキーに変換 する際の区切り文字を、ハイフンではなく、通常 入力されない文字に変更せよ★

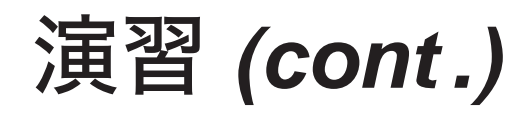

- 5) sdict, idict に似せて実数(real)を蓄える辞書 rdict の型定義や関数群を作り、そのサンプルプログラ ムを作れ★
	- 実数を蓄える型は double とせよ
- 6) n次元空間上のデータを辞書に格納するプログラ **ムを作れ (n > 3) ★**

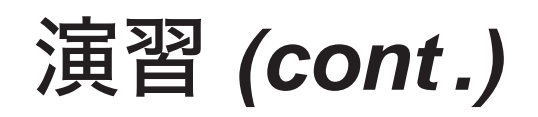

### 7) 矩形(長方形)を辞書で扱うプログラム

- a) 左下と右上の頂点の座標 (4つの数) を格納す る辞書を作れ★★
- b) ある座標を与えるとその座標を含んだ矩形を取 り出す関数を作れ★★
- c) ある座標を与えるとその座標に直近の矩形を取 り出す関数を作れ★★
	- 距離はユークリッド距離とする